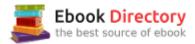

## The book was found

# Adobe Muse CC Classroom In A Book (2nd Edition)

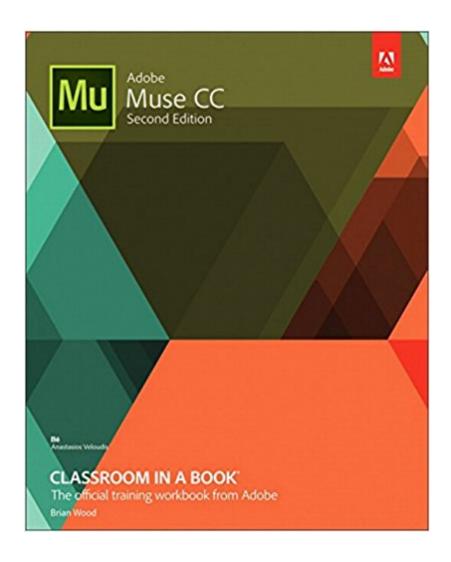

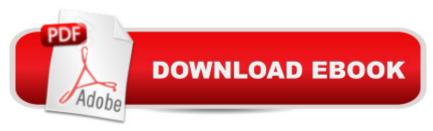

## **Synopsis**

Learn Adobe Muse CC from the ground up and create responsive websites using the latest web standards without writing any code. Start by planning your project using a site map and master pages. Design your responsive pages and add interactivity through buttons, links, widgets, and much more, testing your design across various screen sizes along the way. Finally, publish your site via Adobe Hosting (Business Catalyst) or standard web hosting, and learn how to export optimized web content (HTML, etc.). The fastest, easiest, most comprehensive way to learn Adobe Muse CC Classroom in a Book Â®, the best-selling series of hands-on software training workbooks, offers what no other book or training program doesA¢â ¬â œan official training series from Adobe Systems Incorporated, developed with the support of Adobe product experts. Adobe Muse CC Classroom in a Book contains 11 lessons that cover the basics and beyond, providing countless tips and techniques to help you become more productive with the program. You can follow the book from start to finish or choose only those lessons that interest you. Purchasing this book includes valuable online extras. Follow the instructions in the book \$\tilde{A}\varphi \tilde{a} \quad -\tilde{a}, \varphi \tilde{a} \quad -\tilde{A}'' Getting Startedâ⠬• section to unlock access to: Downloadable lesson files you need to work through the projects in the book Web Edition containing the complete text of the book, interactive guizzes, videos that walk you through the lessons step by step, and updated material covering new feature releases from Adobe ÃÂ

#### **Book Information**

Series: Classroom in a Book

Paperback: 352 pages

Publisher: Adobe Press; 2 edition (July 16, 2016)

Language: English

ISBN-10: 0134547276

ISBN-13: 978-0134547275

Product Dimensions: 7.3 x 0.8 x 9 inches

Shipping Weight: 1.6 pounds (View shipping rates and policies)

Average Customer Review: 4.5 out of 5 stars 15 customer reviews

Best Sellers Rank: #159,433 in Books (See Top 100 in Books) #201 in Â Books > Textbooks > Humanities > Visual Arts > Photography #242 inà Books > Arts & Photography > Photography & Video > Digital Photography #412 inà Books > Computers & Technology > Digital Audio, Video & Photography

### Customer Reviews

Brian Wood is a web developer and the author of twelve books and numerous training titles covering Adobe products such as Muse, Dreamweaver, InDesign, Illustrator, and more. In addition to training many clients, including Nordstrom, REI, Boeing, Starbucks, Nintendo, and many others, Brian speaks regularly at national conferences, such as Adobe MAX, HOW Design, and HOW Interactive, as well as events hosted by AIGA and other industry organizations. He has also written articles for SmashingMagazine.com, Peachpit.com, CreativePro.com, Adobe Inspire magazine, and more. Brian has a YouTube channel at youtube.com/askbrianwood.com andà Â a corporate training site at BrianWoodTraining.com.

Excellent book for quickly getting up to speed in Adobe Muse. The lessons are arranged in the optimal order for building a website. I had never used Adobe Muse before, but I was able to complete each lesson and then immediately apply what I learned in the website I needed to build, completing my own responsive website  $\hat{A}f\hat{A}\phi\hat{A}$   $\hat{a}$   $\neg\hat{A}$   $\hat{a},\phi$ s first draft in less than two weeks. The exercises are clear and fully illustrated. Screenshots with red rectangles and arrows identify what the text refers to. The author notes whenever an illustration might differ from a reader $\tilde{A}f\hat{A}\phi\tilde{A}$  â  $\neg\tilde{A}$  â,  $\phi$ s screen (if, for instance, the reader $\tilde{A}f\hat{A}\phi\tilde{A}$  â  $\neg\tilde{A}$  â,  $\phi$ s window is sized too small to show all tools). Best practices are explained throughout. Numerous tips and notes abound.PROSVery clear instructions. Excellent discussion of responsive sites, graphics, colors. Many time-saving tips. Work-arounds for bugs  $\tilde{A}f\hat{A}\phi\tilde{A}$   $\hat{a}$   $\neg\tilde{A}$   $\hat{A}$  "as of the writing of this book. $\tilde{A}f\hat{A}c\tilde{A}$   $\hat{a}$   $\neg \tilde{A}$   $\hat{A} \cdot Advice$  on publishing the site and workarounds for possible problems. Many downloadable PDFs with additional tips. Free downloadable files for working through the lessons. Files allowing you to start with any chapter if you don $\tilde{A}f\hat{A}c\tilde{A}$   $\hat{a}$   $\neg \tilde{A}$   $\hat{a}$  want to start in chapter 1. Free access to a web version of the book that is updated to match application updates. CONSMost lessons take longer than the stated time estimates. No discussion in chapter 2 on how to choose minimum and maximum width/height.Lessons 9 & 10 on widgets required slightly different steps.KINDLE FOR PC PROSIf you have two screens, having the book on the smaller screen and Muse on the larger is ideal. Links to demonstration videos. Links to book sections. KINDLE FOR PC CONSIcons representing tools are too small to see in Kindle for PC even when using a large font size. This problem is alleviated by screenshots of the tool outlined in red that always follow. Kindle for PC highlighting didn $\tilde{A}f\hat{A}\phi\tilde{A}$   $\hat{a}$   $\neg\tilde{A}$   $\hat{a},\phi$ t work most of the time. The lesson steps are often broken by a page break, requiring moving ahead and back. Clicking the Previous Page link moves back several pages.

A good training guide, but be sure to use Peachtree's Web-based, supplemental material to really get your money's worth.

Too many tutorial books go off track, the book and the actual software diverge leaving you to retrace your steps, then wade through errata only to discover the book is outdated or just plain wrong. I had no problem following this book from start to finish.

Adobe does good work in training people to use their software. (I guess they have to since the learning curve is so high.) But it is state of the art.

This book is Excellent, you can create a web very easy, only follow step by step,

Great, thanks

Good but could have been better introducing web design.

#### Interesting

#### Download to continue reading...

Adobe InDesign CC Classroom in a Book (Classroom in a Book (Adobe)) Adobe Muse CC Classroom in a Book (2nd Edition) Learn Adobe Photoshop CC forà Visualà Â Communication: Adobe Certified Associate Exam Preparation (Adobe Certified Associate (ACA)) Learn Adobe Animate CC for Interactive Media: Adobe Certified Associate Exam Preparation (Adobe Certified Associate (ACA)) Learn Adobe Illustrator CC for Graphic Design and Illustration: Adobe Certified Associate Exam Preparation (Adobe Certified Associate (ACA)) Adobe Photoshop Creative Cloud Revealed (Stay Current with Adobe Creative Cloud) Photoshop: Absolute Beginners Guide: 7 Ways to Use Adobe Photoshop Like a Pro in Under 10 Hours! (Adobe Photoshop - Digital Photography - Graphic Design) Adobe Photoshop Creative Cloud: Comprehensive (Stay Current with Adobe Creative Cloud) Adobe Photoshop CS6 Illustrated with Online Creative Cloud Updates (Adobe CS6 by Course Technology) Adobe Illustrator Creative Cloud Revealed (Stay Current with Adobe Creative Cloud) Adobe InDesign Creative Cloud Revealed (Stay Current with Adobe Creative Cloud) The Graphic Designer's Digital Toolkit: A Project-Based Introduction to Adobe Photoshop Creative Cloud, Illustrator Creative Cloud & InDesign Creative Cloud (Stay Current with Adobe

Creative Cloud) The Adobe Photoshop Lightroom: 17 Tips You Should Know to Get Started Using Photoshop Lightroom (For Digital Photographers) (Graphic Design, Adobe Photoshop, Digital Photography, Lightroom) Adobe Photoshop CC Classroom in a Book (2017 release) Adobe Lightroom CC and Photoshop CC for Photographers Classroom in a Book Adobe Photoshop CC Classroom in a Book (2015 release) Adobe Photoshop Elements 15 Classroom in a Book Adobe Photoshop Lightroom CC (2015 release) / Lightroom 6 Classroom in a Book Adobe Illustrator CC Classroom in a Book (2017 release) Adobe Premiere Pro CC Classroom in a Book (2017 release)

Contact Us

DMCA

Privacy

FAQ & Help